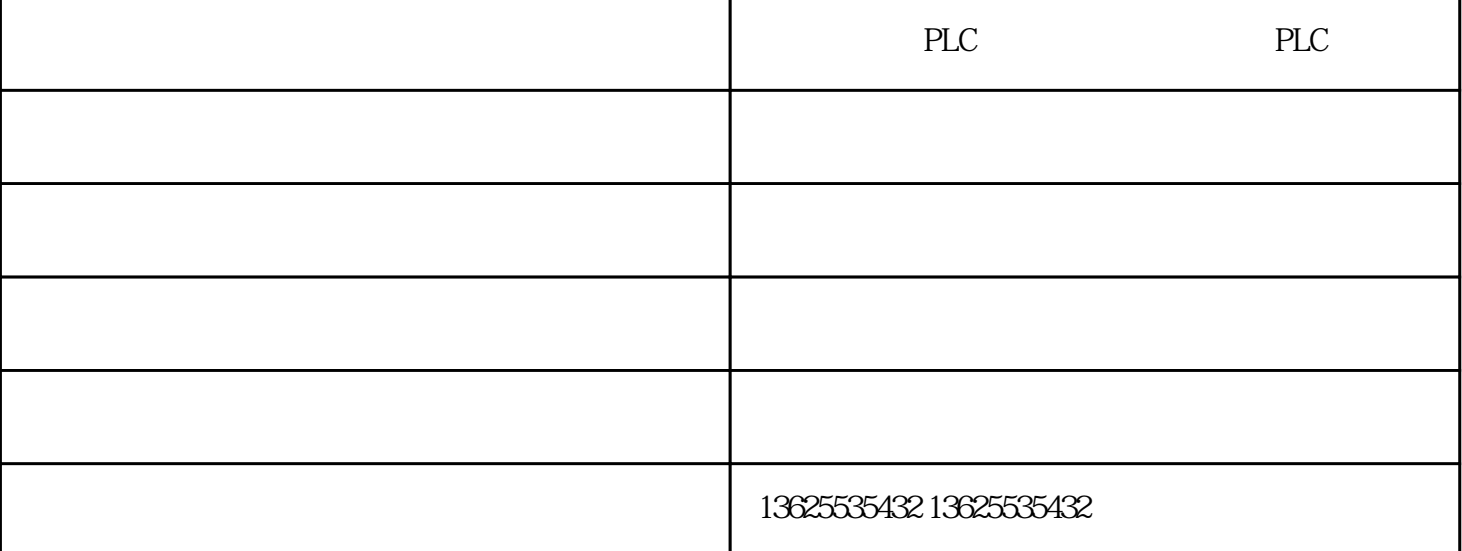

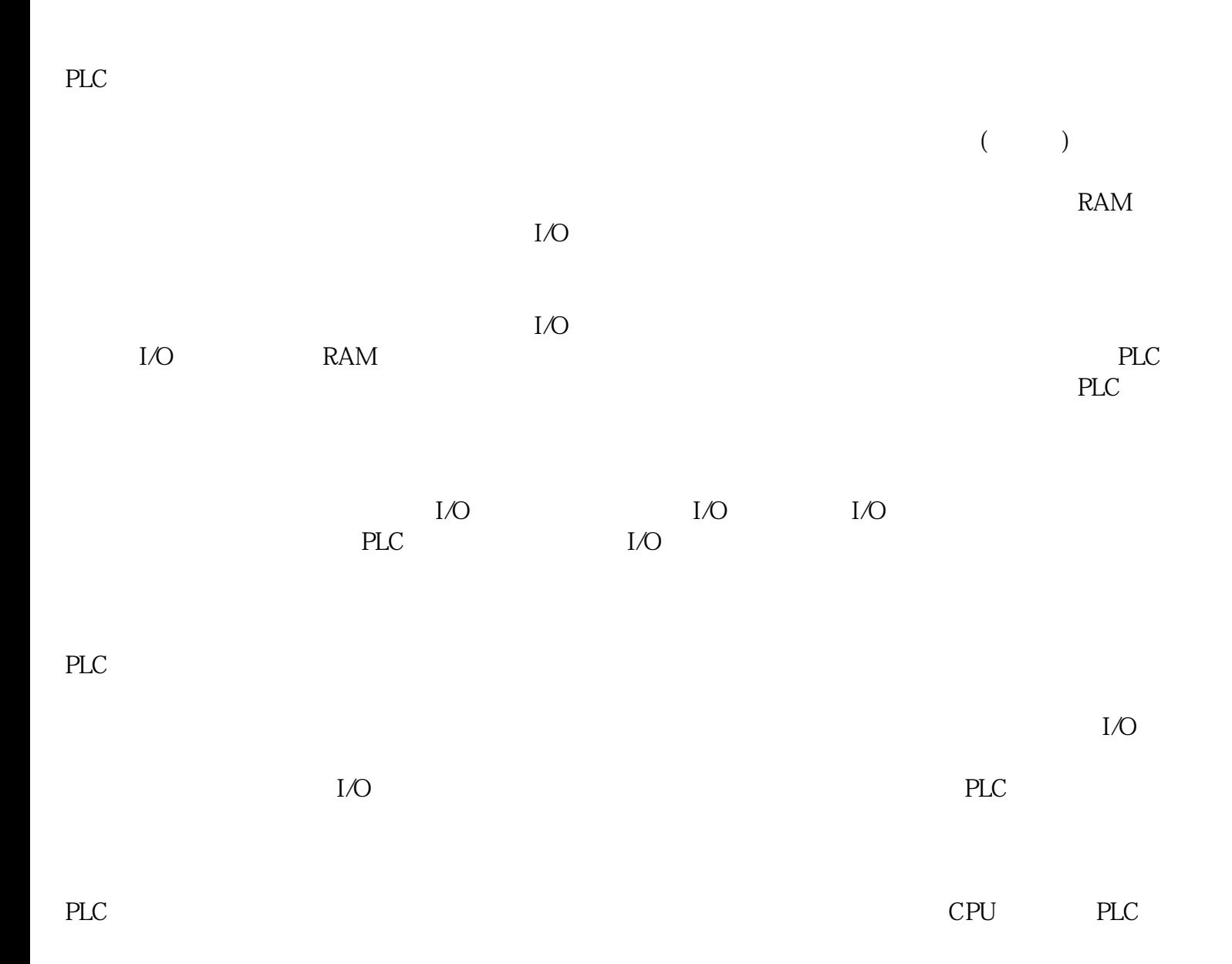

(a)-PLC  $-$  PLC